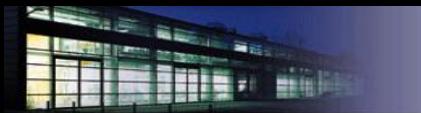

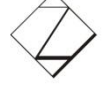

# Cerberus

### Anwendertreffen 2010

#### Professur Elektrische Energietechnik/Regenerative Energien

Dipl.-Ing. (FH) Thomas Hempel

Westsächsische Hochschule Zwickau Fakultät Elektrotechnik Dr.-Friedrichs-Ring 2a D-08056 Zwickau Tel.: +49 (0) 375 / 536 - 1499 email: thomas.hempel@fh-zwickau.de

Chemnitz, 23.06.2010

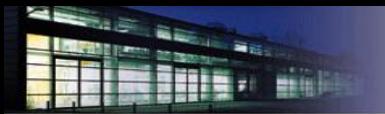

Gliederung

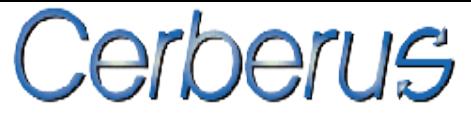

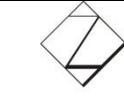

Westsächsische Hochschule Zwickau University of Applied Sciences

#### 1. Einleitung

- 2. Anmeldung von PV-Anlagen, Anschlusspunktanalyse + EEA-Analyse
- 3. Lastganganalysen mit Motorenberechnung und Gleichzeitigkeitsfaktor
- 4. Kurzschlussberechnung

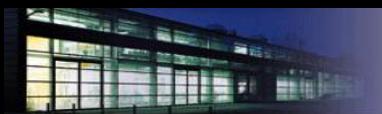

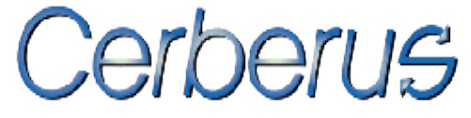

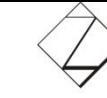

### Einleitung

Simulationsprogramm zur Verwendung für Netzberechnungen aller Art

Lastflussberechnungen | Eigenerzeugungsanlagen | berechnungen + Anschlusspunktanalyse

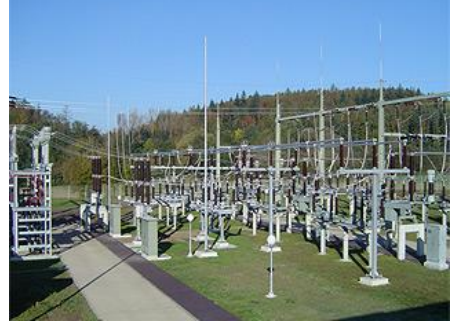

Quelle: www.elpro.de

Berechnung von

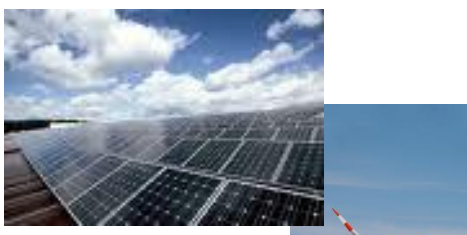

Quelle: www.solarladen.de

Flicker-

berechnung

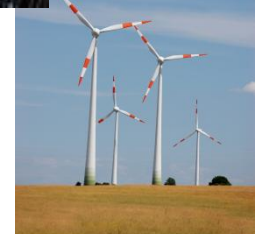

Quelle: www.vdi.de

Kurzschluss-

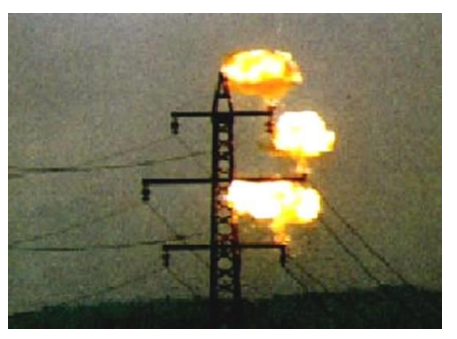

Quelle: www.abenteuer-physik-chemie.at

#### Anlauf ASM

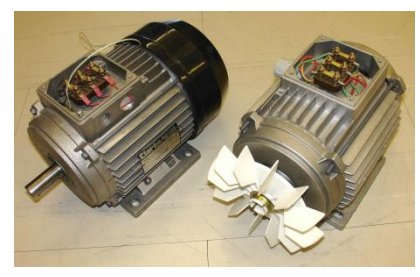

Quelle: de.academic.ru 3

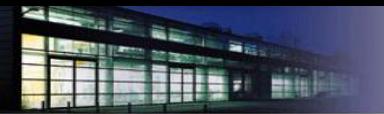

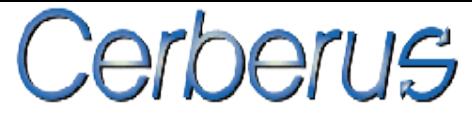

## PV-Anlagen

Anschluss an das bestehende NS-Netz müssen folgende Kriterien betrachtet sowie erfüllt werden:

- Spannungsanhebung
- Erhöhung des Kurzschlussstromes

 $\triangleright$  Einspeiseleistung bestimmt durch

 $\triangleright$  Einspeisevergütung nach Erneuerbare-

- Schaltbedingte Spannungsänderung
- Oberschwingungen und Zwischenharmonische
- Unsymmetrische Ströme

Wechselrichter WR

Energien-Gesetz (EEG)

• Rückwirkungen

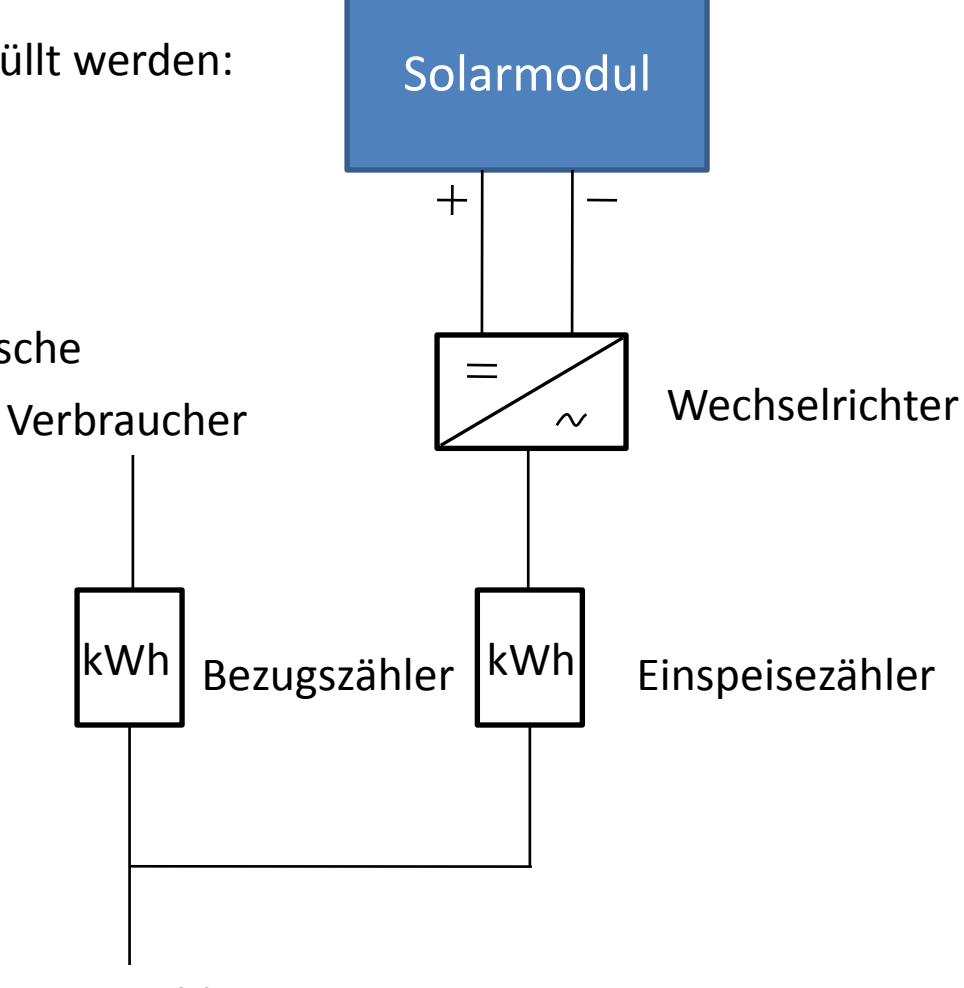

#### Hausanschluss

Abbildung: Schema einer netzgekoppelten Anlage

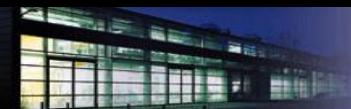

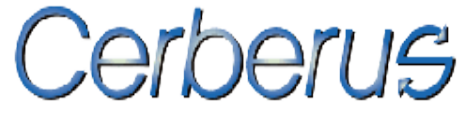

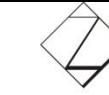

#### Aufgabe 1:

In einem beliebigen EVU wird eine PV-Anlage im bestehenden NS-Netz, in Musterhausen Mittelstraße 5 angemeldet. Demnach wird es notwendig eine Anschlussbewertung durchzuführen.

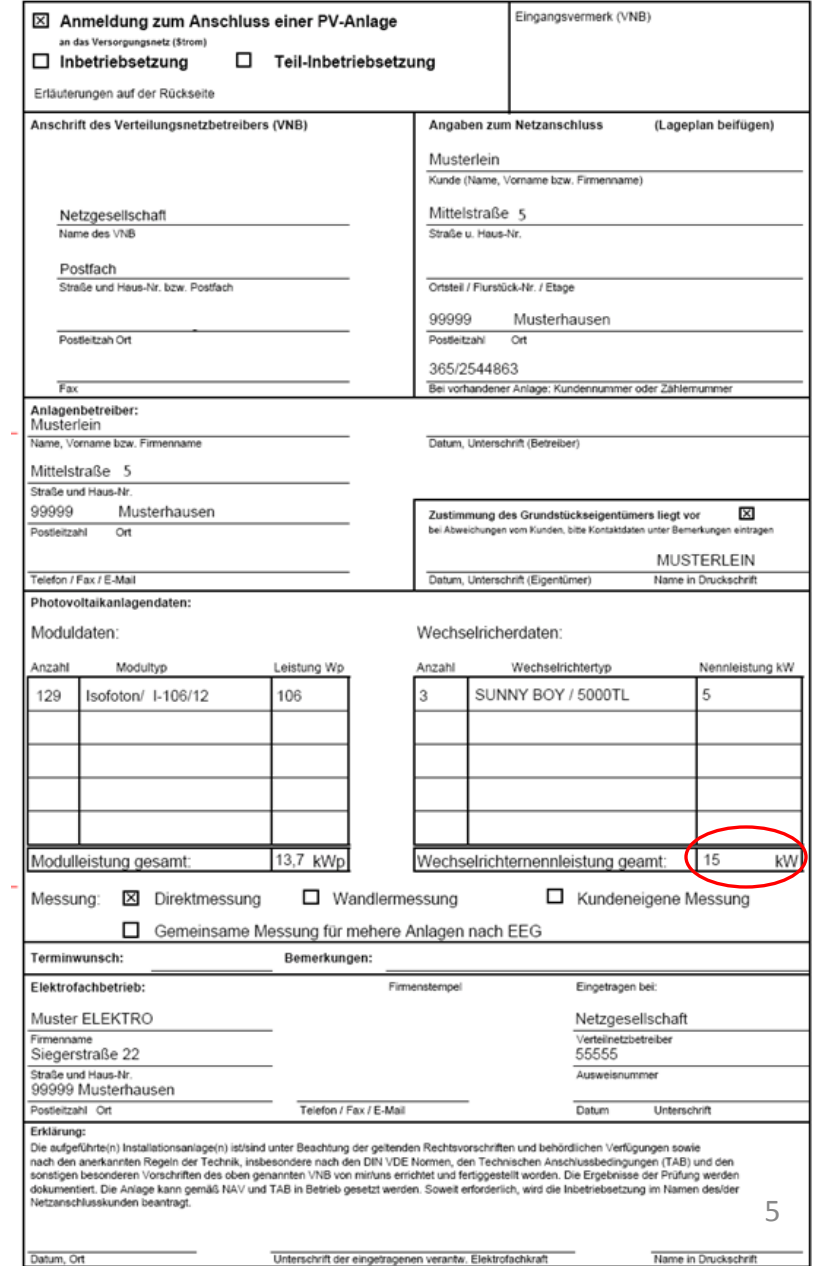

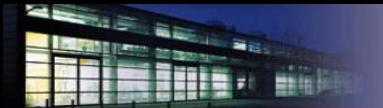

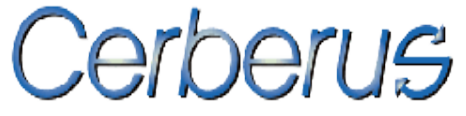

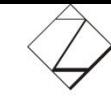

#### Aufgabe 1:

In einem beliebigen EVU wird eine PV-Anlage im bestehenden NS-Netz, in Musterhausen Mittelstraße 5 angemeldet. Demnach wird es notwendig eine Anschlussbewertung durchzuführen.

Netzplan:

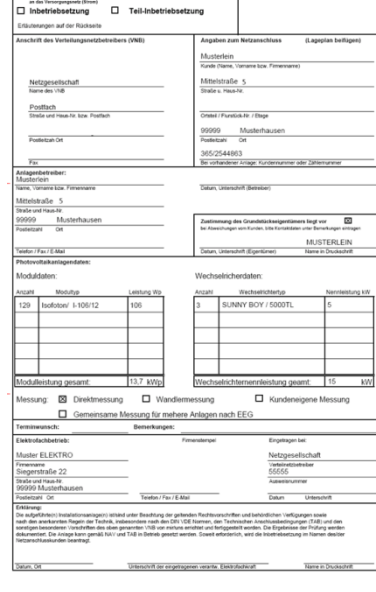

Anmeldung zum Anschluss einer PV-Anlage

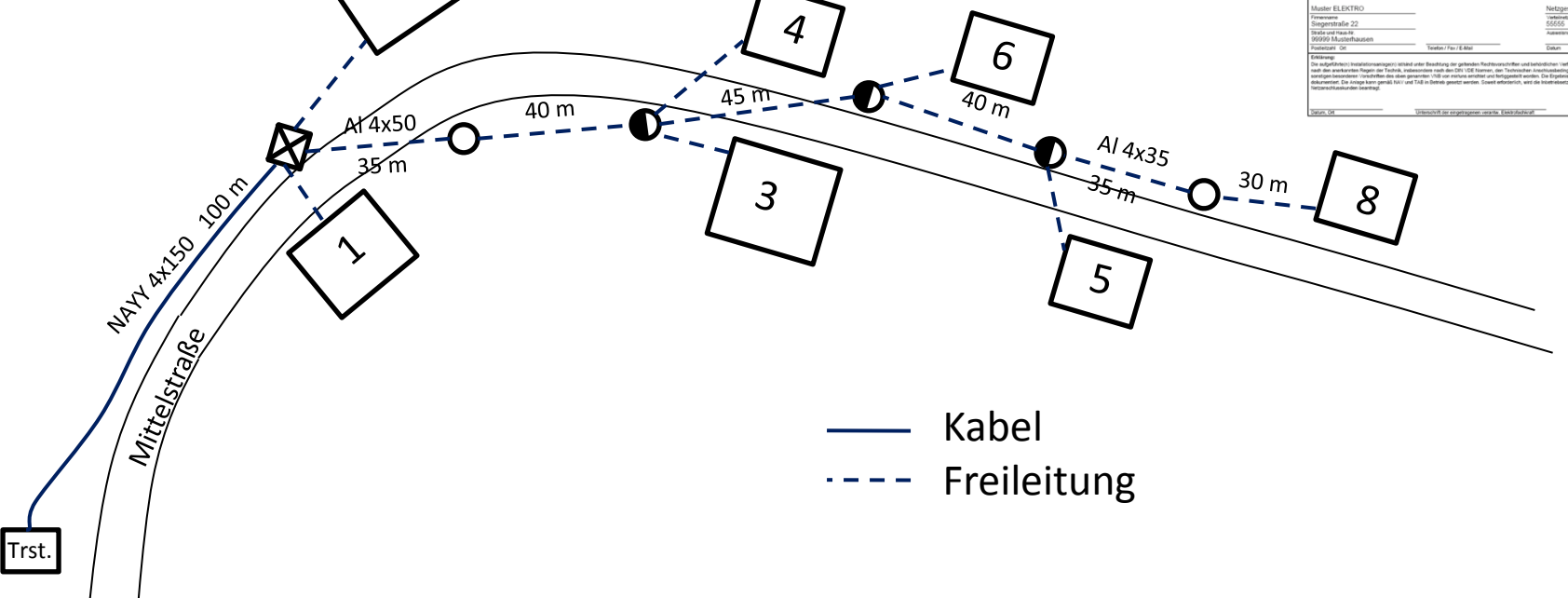

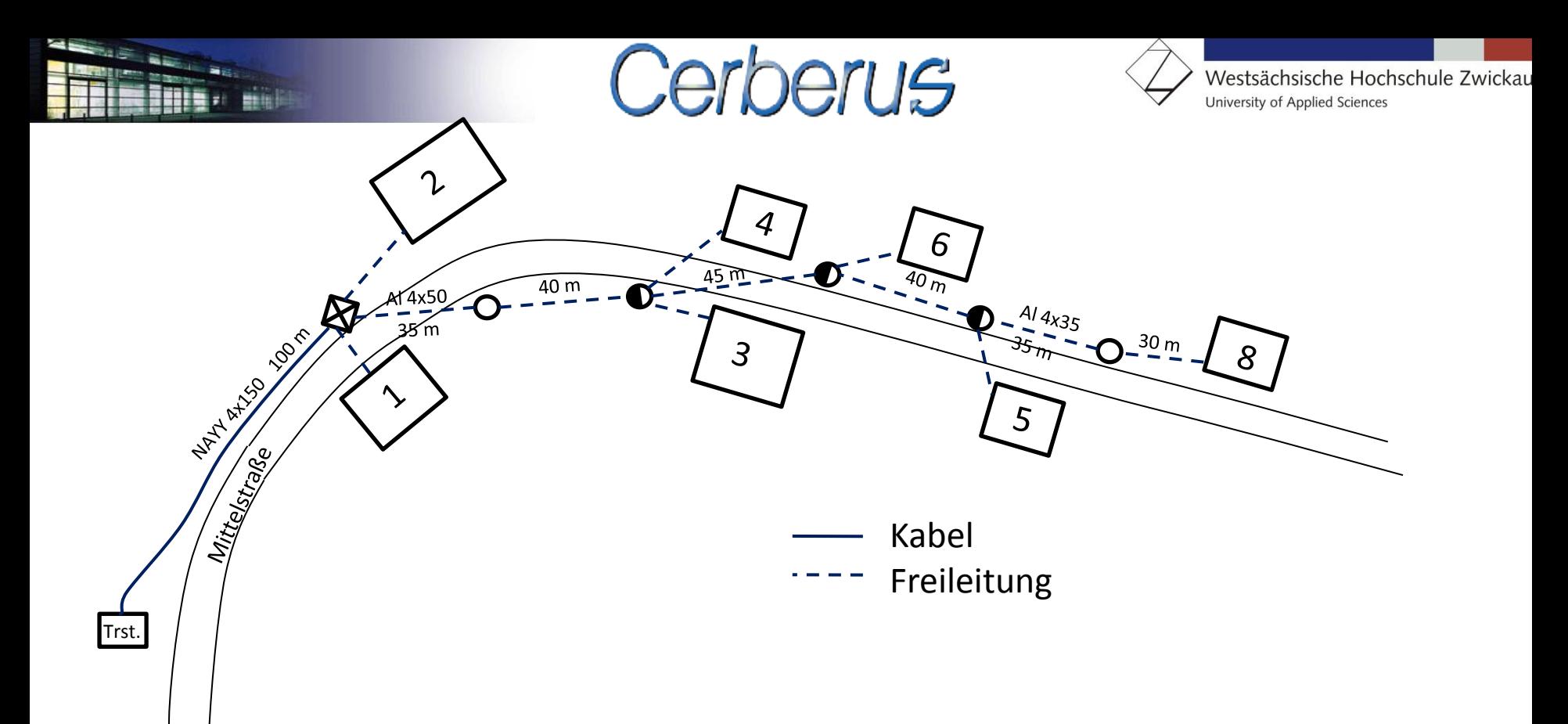

**Netz-Daten: Transformatordater** 

Lastdaten:

**Gleichzeitigkeitsfakt** 

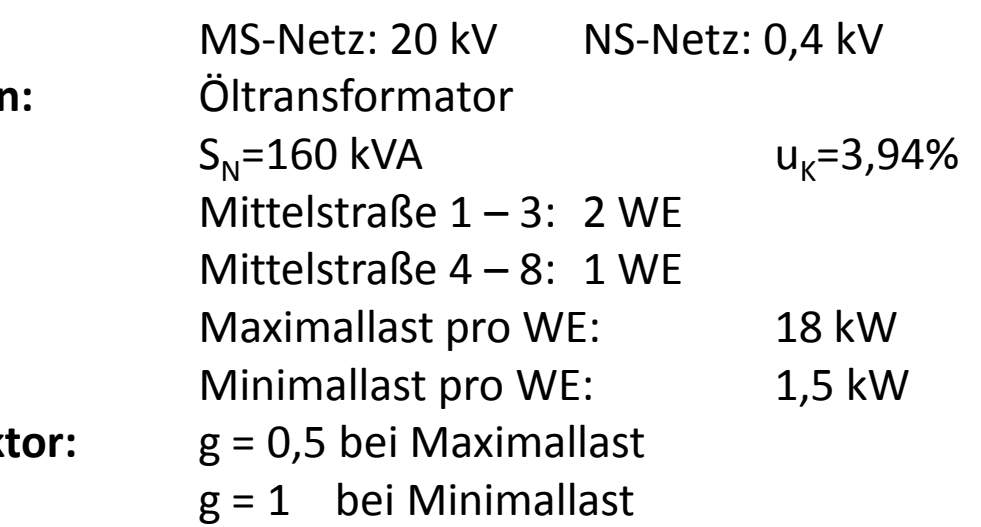

#### Vom Wechselrichter sind keine unzulässigen Rückwirkungen auf Rundsteuersignale zu erwarten.

#### Lösung Aufgabe 1

Die Anschlusspunkt-Analyse im CERBERUS ergibt für die Hausnummer 5 in der Mittelstraße eine Kurzschlussleistung von 883 kVA.

max

*KV*

*S*

*S*

 $\sum$ 

#### Bewertung:

Spannungsanhebung:

Das Verhältnis zwischen Kurzschussleistung und Einspeiseleistung liegt über 50. Demnach ist mit keiner Spannungsanhebung zu rechnen.

 $\frac{883kVA}{153334} = 58,87$ 

*kVA*

Erhöhung des Kurzschlussstromes:

Der Wechselrichter steuert kein Vielfaches zum Kurzschlussstrom hinzu. Demzufolge ist die Erhöhung des Kurzschlussstromes zu vernachlässigen.

15

 $A_{\text{max}}$  15kVA

 $=\frac{S_{\text{kv}}}{\sum S_{\text{m}}} = \frac{883 \text{kVA}}{15 \text{hVA}} = 58.8$ 

Schaltbedingte Spannungsänderung:  $\sum_{\text{max}}$  =  $k_{\text{max}} \cdot \frac{S_{nE}}{S_{\text{av}}}$  = 1 $\cdot \frac{15kVA}{883kVA}$  = 0,01698  $\rightarrow$  1,7% *nE i KV kVA kVA S*  $u_{\text{max}} = k_{i_{\text{max}}}\cdot \frac{S}{S}$  $\Delta u_{\text{max}} = k_{i \text{max}} \cdot \frac{S_{nE}}{S} = 1 \cdot \frac{15kVA}{883kVA} = 0,01698 \rightarrow 1,7\%$ 

*KL*

*k*

Die maximale Spannungsänderung liegt unter 2% und ist somit zulässig.

Oberschwingungen und Zwischenharmonische

Für den Wechselrichter gibt es eine Konformitätserklärung. Die Kriterien sind damit erfüllt.

Unsymmetrische Ströme

Da die PV-Anlage 3phasig einspeist treten im normalen Betriebszustand keine unsymmetrischen Ströme auf.

Rückwirkungen auf Rundsteueranlagen

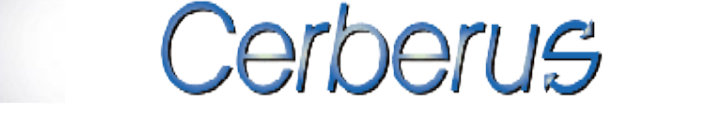

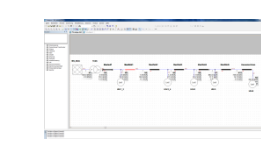

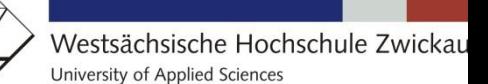

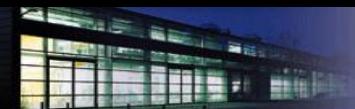

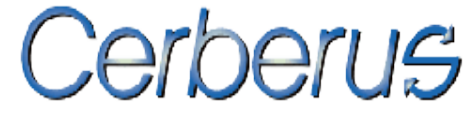

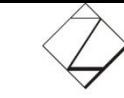

#### Aufgabe 2:

Mit der Anmeldung einer weiteren PV-Anlage in der Mittelstraße 8, in Musterhausen, wird eine weitere Anschlussbewertung notwendig.

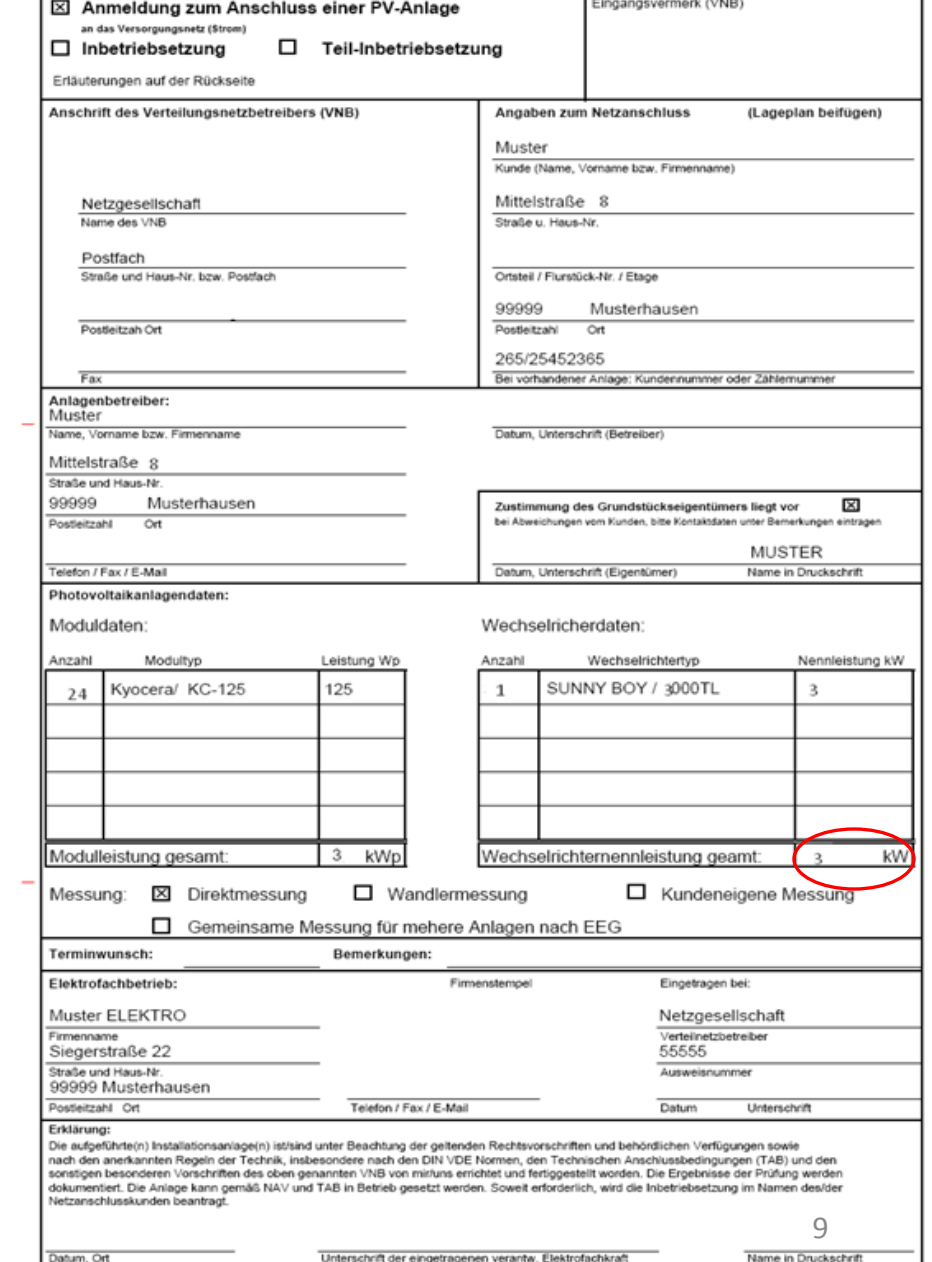

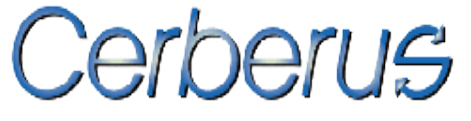

Lösung Aufgabe 2

In gegebene Netztopologie beide EEA-Anlagen einfügen

Unzulässige Spannungsanhebung

Lösungsvorschläge:

• Neue Transformatorstation:

Eine neue Transformatorstation würde Abhilfe bringen und die Spannungserhöhung stark reduzieren.

- ABER: Eine Planung einer neuen Trst. dauert sehr lang und ist sehr kostenintensiv und aufgrund der derzeitigen Belastungen auch nicht sinnvoll.
- Parallelleitung:
	- nicht umsetzbar, 4x50 Al

nur noch Luftkabel als Freileitung im NS-Bereich verwendet und beide Systeme gleichzeitig unzulässig wären

• Freileitung mit Kabel ersetzen:

Wäre denkbar doch müssten alle Hausanschlüsse veränderter werden, ein Kabelstrecke gefunden werden und die bestehende Freileitung abgerissen werden.

#### • Leitungsquerschnitterhöhung mit Luftkabel:

Die Freileitung mit einem Luftkabel höheren Querschnitts ersetzen. Und bei weiteren Anmeldungen wäre eine Doppelleitung denkbar und ist zudem die preiswerteste Variante. Es wurde das Luftkabel NFASX 95<sup>2</sup> und für Hausanschluss 35<sup>2</sup> verwendet.

**Zusatz:** Verwendung von Variablen

- schnelleres Ändern von Größen möglich
- Möglichkeiten für Formeln
- Möglichkeiten um bestimmte Abhängigkeiten voneinander zu beachten

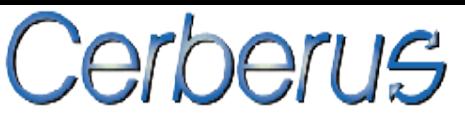

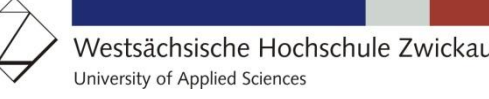

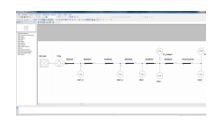

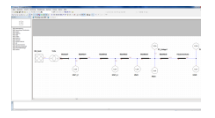

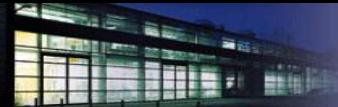

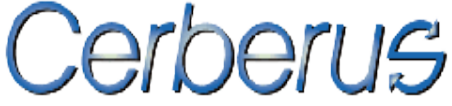

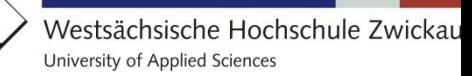

## Lastganganalysen mit Motorenberechnung und Gleichzeitigkeitsfaktor

Cerberus bietet erweiterte Analysen

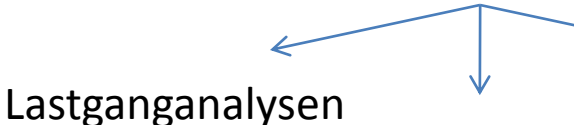

Worst-Case

Parametervariation

Gleichzeitigkeitsfaktor: wird angegeben, mit welchem Anteil jeder einzelner Kunde mit seiner Last zur gesamten Lastspitze des Netzes beiträgt.

$$
P_{\max} = g \cdot P_{\text{inst}}
$$

*P*<sub>max</sub> maximal benötigte Leistung<br>*P*<sub>inst</sub> installierte Leistung

- **installierte Leistung**
- *g* Gleichzeitigkeitsfaktor

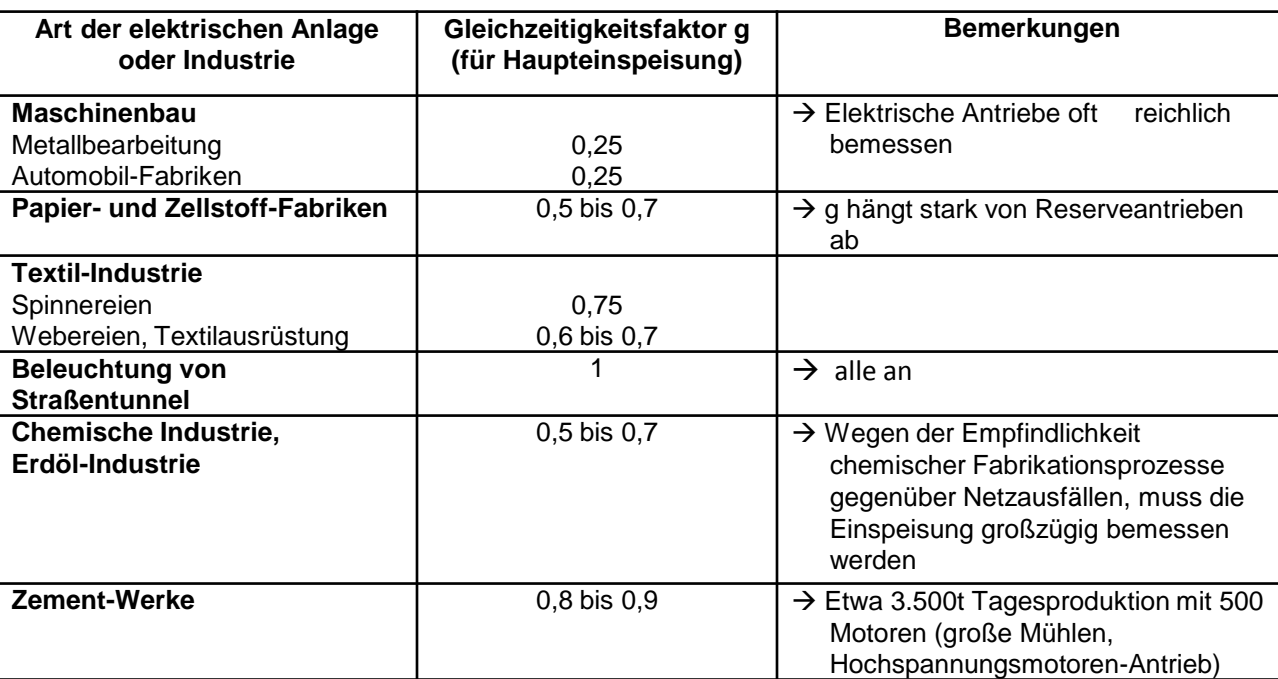

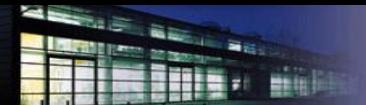

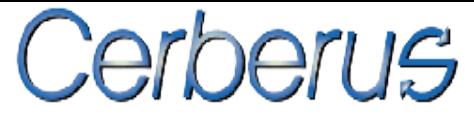

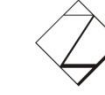

#### Aufgabe:

In einer Feinwalzstraße muss die maximale Anschlussleistung auf 400 kW minimiert werden. Dazu wird mit dem Simulationsprogramm Cerberus eine Beurteilung hinsichtlich des Gleichzeitigkeitsfaktors unternommen sowie die erweiterten Analysearten betrachtet.

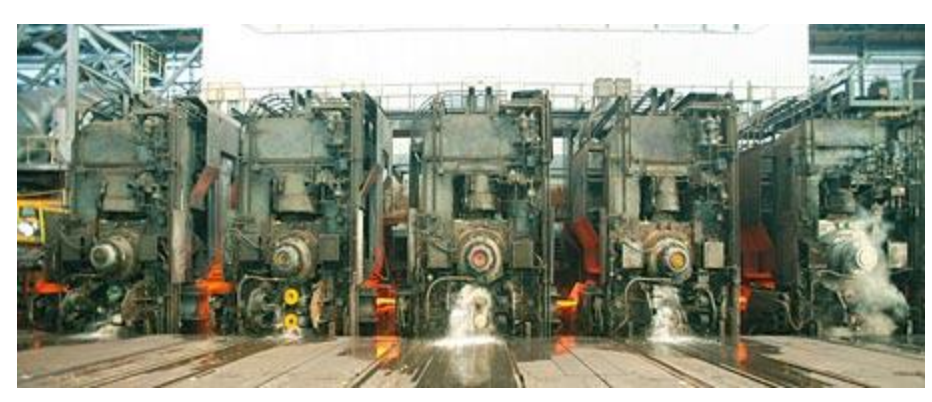

Abbildung: Feinwalzstraße (Quelle: www.arvedi.it)

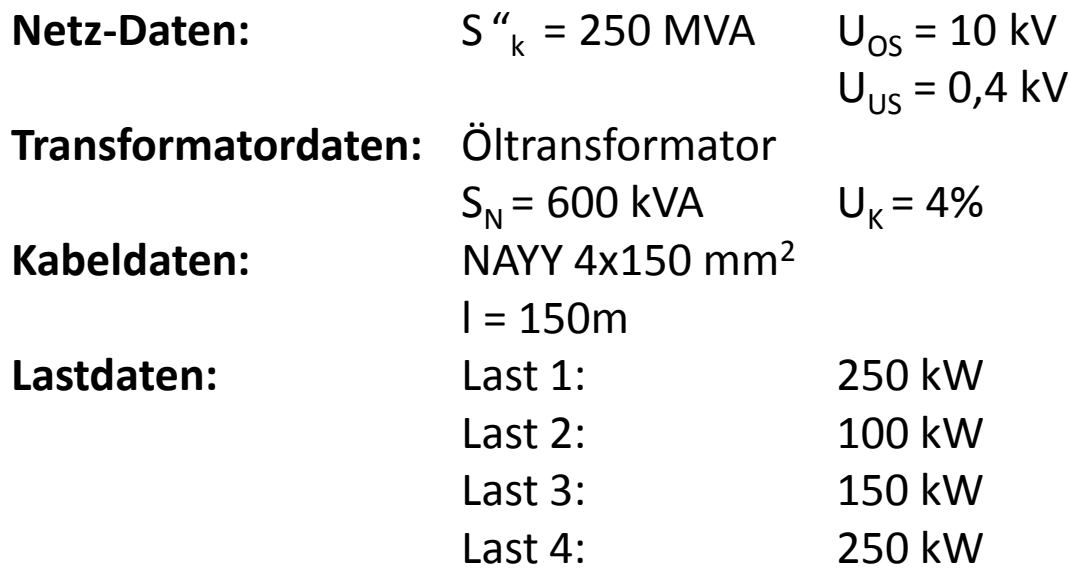

$$
_{0S} = 10 \text{ kV}
$$

$$
= 0.4 \text{ kV}
$$

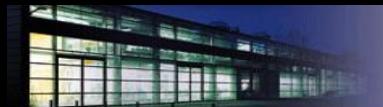

Lösung:

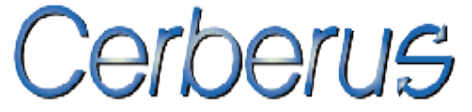

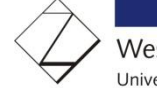

Folgende Möglichkeiten für die Motoren:

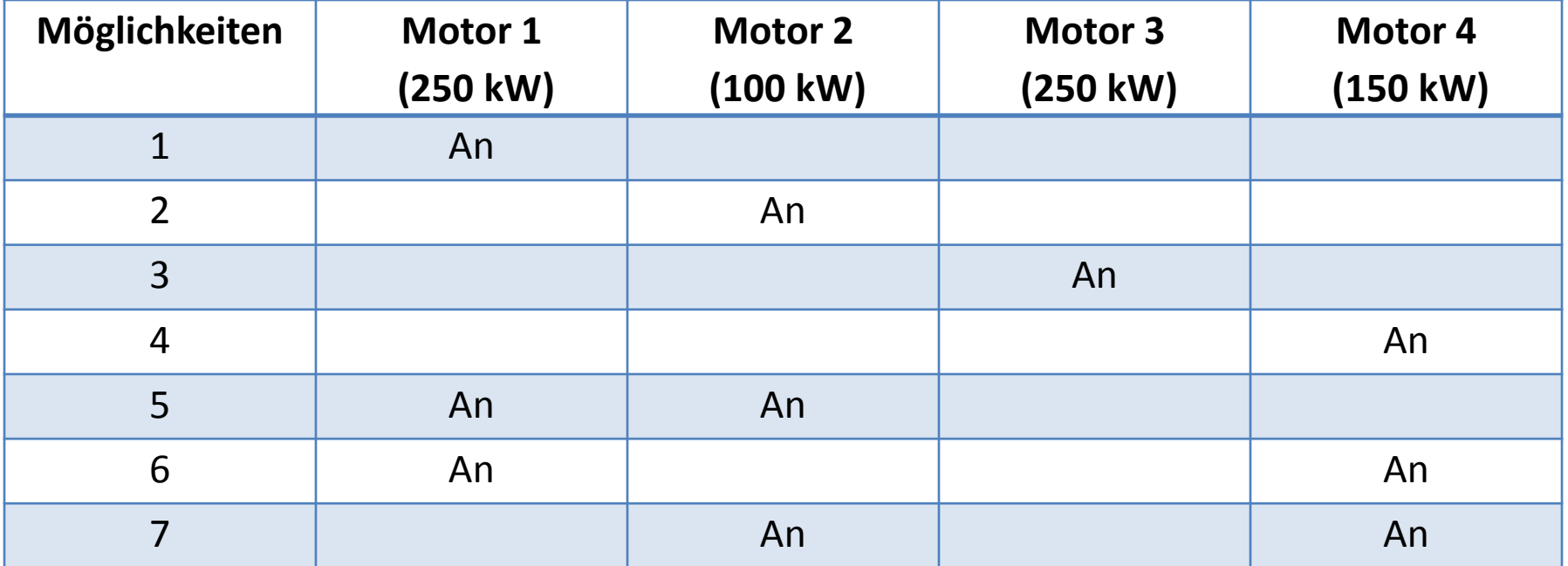

Bedingungen:

- Überbelastung der Kabel auszuschließen,
- kein Unterschreiten der Spannungsuntergrenze,
- kein Überschreiten der Anschlussleistung

Mit dieser Auswertung muss eine entsprechende Verrieglung der Motoren untereinander installiert werden.

## Kurzschlussberechnung

Die Berechnung des größten Kurzschlussstromes zeigt die größte mechanische und thermische Beanspruchung von Anlagenteilen. Der kleinste Fehlerstrom dient zur Dimensionierung der Schutzorgane.

Cerberus

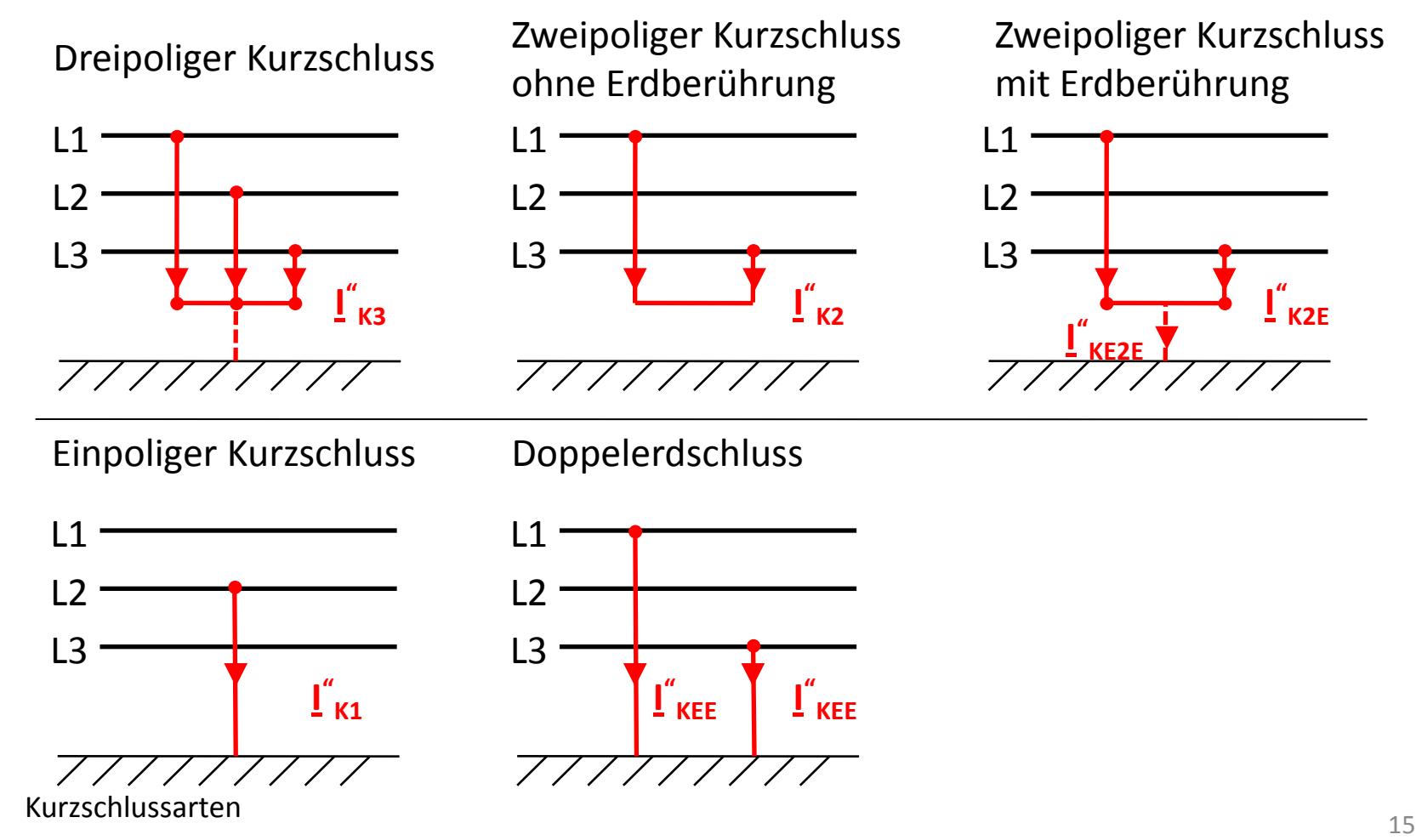

Westsächsische Hochschule Zwickau University of Applied Sciences

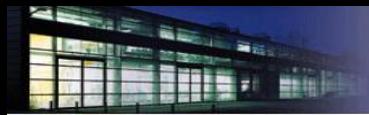

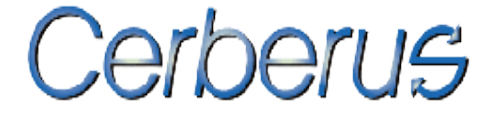

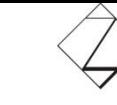

#### Kurzschlussgrößen am Beispiel eines generatornahem Kurzschlusses

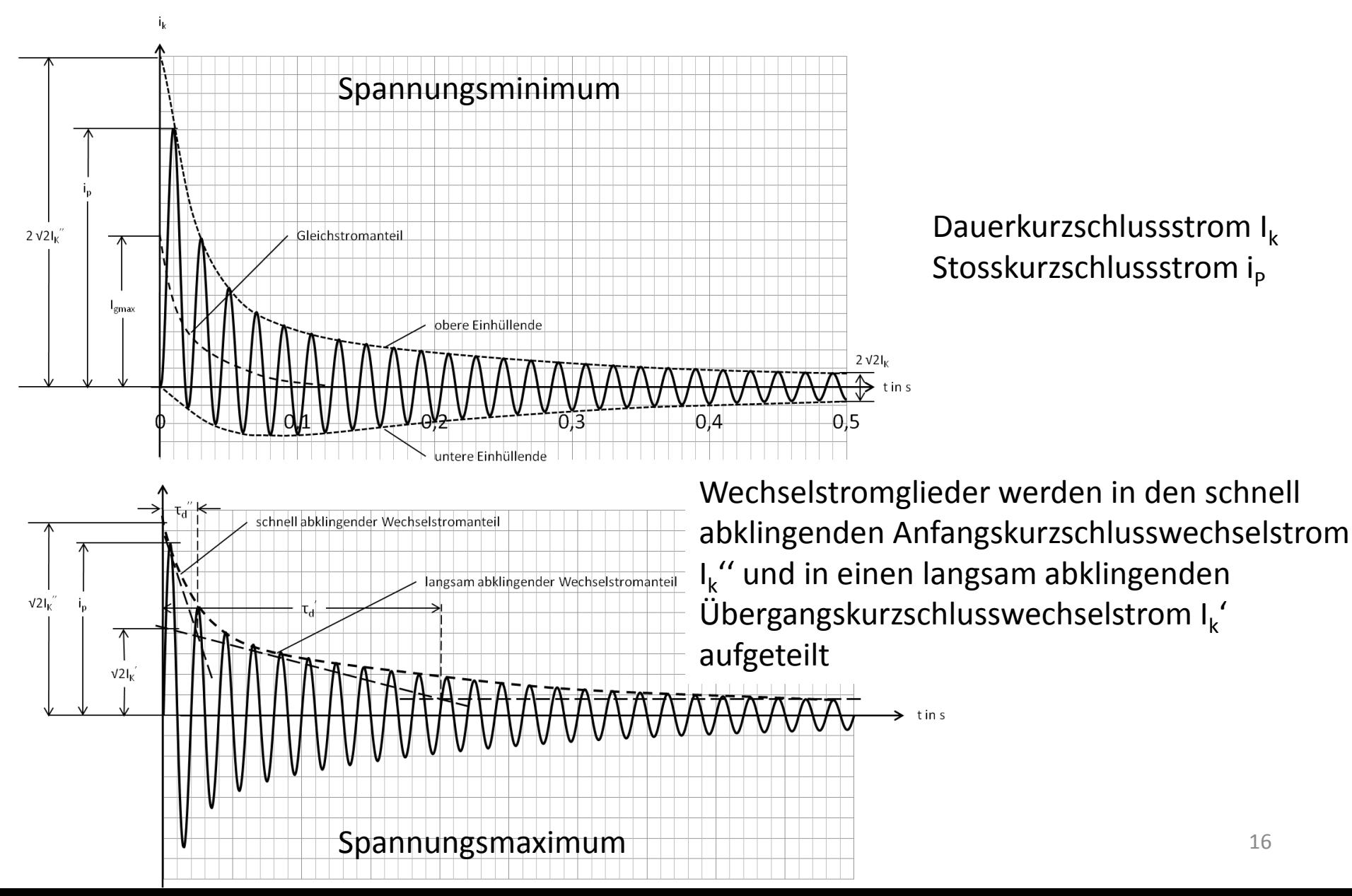

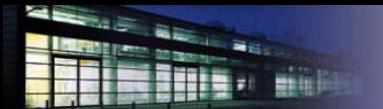

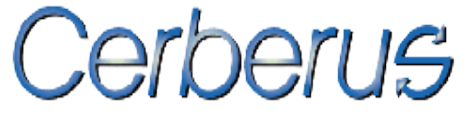

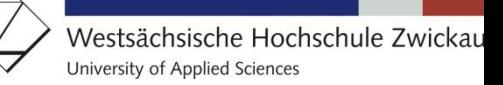

#### Aufgabe:

Ermittlung der Kurzschlussleistung am Hausanschluss. Mit dem vorgegebenen Netz soll eine Berechnung für den maximalen Kurzschlussstrom:

- a) Mit Cerberus
- b) Grafisch
- c) Rechnerisch erfolgen.

Mit dem errechneten Kurzschlussstrom kann die Kurzschlussleistung am Hausanschluss ermittelt werden.

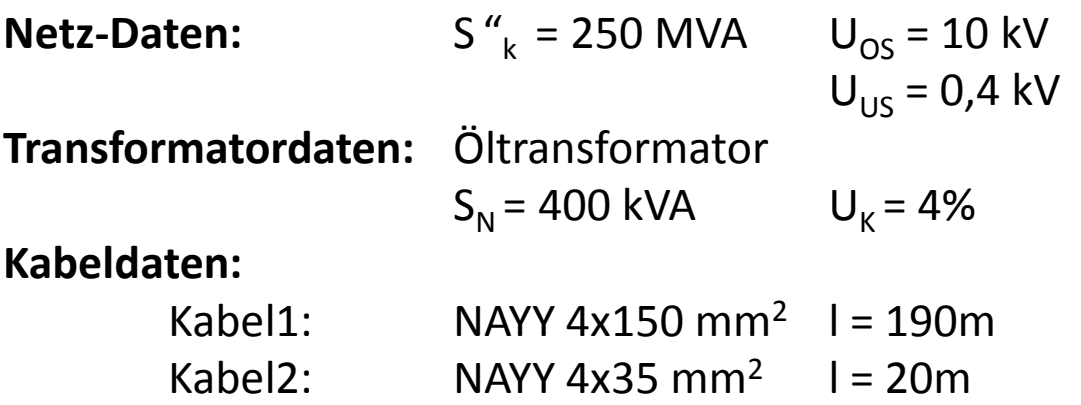

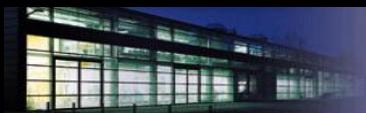

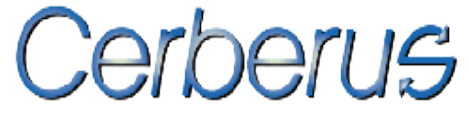

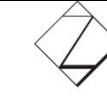

#### Lösung:

#### a) Mit Cerberus

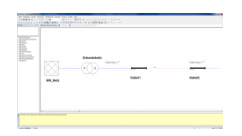

#### $I_{k}^{\prime\prime} = 3,59$  kA  $S_{K}^{\prime\prime} = 2,49$  MVA

#### b) Grafisch

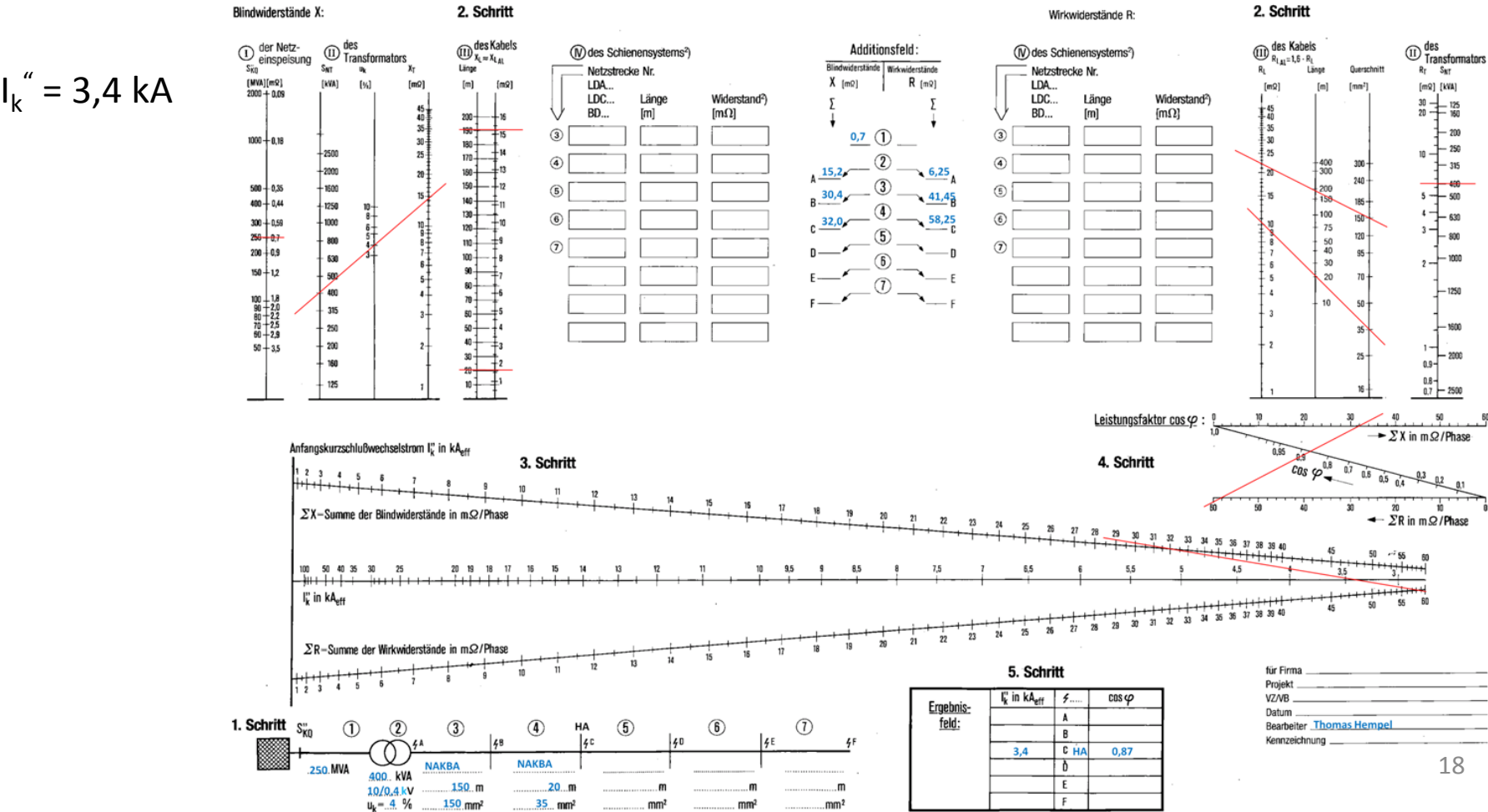

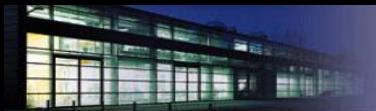

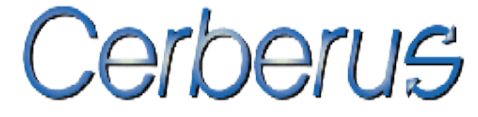

#### rechnerisch

#### vorgelagertes Netz:  $Z_Q = \frac{c_{max}*U_{US}^2}{S} = \frac{1.1*(400 V)^2}{250 W V A} = 0.000704 \Omega$  $U_{\Omega}$  $(\sim)$ Mitsystem  $X_Q = \frac{Z_Q}{\sqrt{(R_Q/X_Q)^2+1}} = \frac{0.000704 \,\Omega}{\sqrt{(0.1)^2+1}} = 0.0007005 \,\Omega$  $R_{L1}$   $X_{L1}$   $R_{L2}$   $X_{L2}$ Gegensystem  $R_0 = 0.1 * X_0 = 0.1 * 0.000669 \Omega = 0.00007005 \Omega$ Transformator:  $R_{OL1}$   $X_{OL1}$  $X_{OL2}$  $u_s = \sqrt{u_k^2 - u_r^2} = \sqrt{0.04^2 - 0.0105^2} = 0.0386$ Nullsystem  $K_T = 0.95 * \frac{c_{max}}{1+0.6*1} = 0.95 * \frac{1.1}{1+0.6*0.0386} = 1.021$ Allgemeine Ersatzschaltung in Komponentensystemen  $R_T = \frac{u_r * U_{US}^2}{S_N} * K_T = \frac{0.0105 * (400 V)^2}{400 kVA} * 1.021 = 0.004288 \Omega$  $X_T = \frac{u_s * U_{US}^2}{S_N} * K_T = \frac{0.0386 * (400 V)^2}{400 kVA} * 1.021 = 0.015764 \Omega$ Kabel1: maximaler Kurzschlussstrom:  $R_{L1} = r * l_1 = 0,208 \frac{m\Omega}{m} * 190 m = 0,03952 \Omega$  $I_{K_{max}}^{\prime} = I_{K3}^{\prime} = \frac{c_{max} * U_{US}}{\sqrt{3} * \sqrt{(R_0 + R_T + R_{11} + R_{12})^2 + (X_0 + X_T + X_{11} + X_{12})^2}}$  $X_{L1} = x * l_1 = 0.08 \frac{mΩ}{m} * 190 m = 0.0152 Ω$  $1,1*400V$  $\sqrt{3} * \int (0,00007005\Omega + 0,004288 \Omega + 0,03952 \Omega + 0,01752 \Omega)^2 + (0,0007005 \Omega + 0,015764 \Omega + 0,0152 \Omega + 0,00166 \Omega)^2$ Kabel2:  $R_{L2} = r * l_2 = 0.876 \frac{m\Omega}{m} * 20 m = 0.01752 \Omega$  $I_{K_{\text{max}}} = I_{K3}^{\prime\prime} = 3,636 \text{ kA}$  $X_{L2} = x * l_2 = 0.083 \frac{mΩ}{m} * 20 m = 0.00166 Ω$  $S_K^{\dagger} = \sqrt{3} * U_{US} * I_{K_{max}}^{\dagger} = \sqrt{3} * 400 V * 3636 A = 2,519 MVA$

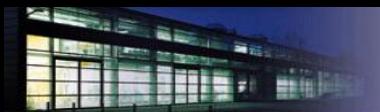

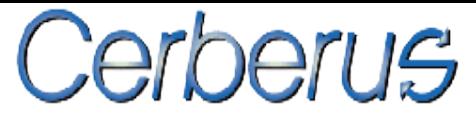

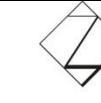

## Vielen Dank für Ihr Interesse!